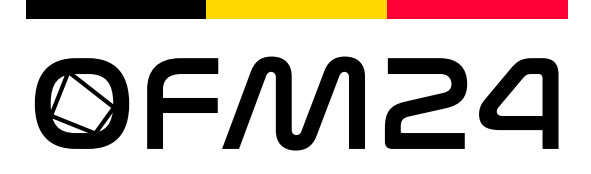

# Olympiade Francophone de Mathématiques Cinquième édition

Instructions pour les chefs de délégation

L'OFM 2024 consiste en une épreuve Junior et une épreuve Senior. Les deux épreuves auront lieu simultanément le samedi 23 mars 2024 et dureront quatre heures et demie, selon l'horaire suivant (en heures locales) :

- ⊗ De 9 : 00 à 13 : 30 en Algérie, en Belgique, au Cameroun, en France, au Luxembourg, en Suisse et en Tunisie<sup>[1](#page-0-0)</sup>.
- ⊗ De 8:00 à 1[2](#page-0-1):30 au Burkina Faso, au Maroc, en Mauritanie et au Sénégal<sup>2</sup>.
- ⊗ De 11:00 à 15:[3](#page-0-2)0 au Djibouti<sup>3</sup>.
- ⊗ De 8:00 à 12:30 au Québec, Canada [4](#page-0-3) .

Ce document rassemble les instructions à destination des chefs de délégation pour le bon déroulement de la compétition le samedi 23 mars et des coordinations le dimanche 24 mars. Celles-ci sont classées par ordre chronologique :

- $\blacktriangleright$  à l'avance ;
- ▶ juste avant l'épreuve ;
- ▶ pendant l'épreuve ;
- ▶ juste après l'épreuve ;
- ▶ le lendemain de l'épreuve.

<span id="page-0-0"></span><sup>1.</sup> Tous ces pays seront en UTC+1 le samedi 23 mars 2024.

<span id="page-0-1"></span><sup>2.</sup> Ces quatre pays seront en UTC+0 et composeront donc en même temps que les pays précédents.

<span id="page-0-2"></span><sup>3.</sup> Le Djibouti sera en UTC+3 et composera donc en même temps que les pays précédents.

<span id="page-0-3"></span><sup>4.</sup> Le Québec sera en UTC-4 et composera donc 4 heures plus tard que les autres pays.

# À l'avance

- ▶ Communiquez aux organisateurs la liste des élèves qui représenteront votre pays en catégorie Junior et/ou Senior. Les modalités d'inscription des participants ont été envoyées  $\text{au}(x)$  point(s) de contact de votre pays. (Pour rappel, chaque pays peut constituer une équipe Junior composée d'au plus six élèves, devant être nés le 1er janvier 2008 ou après, et une équipe Senior composée d'au plus six élèves, devant être éligibles pour une participation à l'Olympiade Internationale de Mathématiques 2024).
- ▶ Fixez un centre d'examen pouvant accueillir tous les élèves et surveillants le samedi 23 mars 2024 à l'horaire mentionné ci-dessus. Veillez à ce que les étudiants puissent composer dans de bonnes conditions, en prévoyant une surface de travail assez grande pour chacun.
- ▶ Informez vos élèves du lieu et de l'horaire exact de la compétition. Indiquez leur également le matériel qu'ils seront autorisés à utiliser pendant l'épreuve. (Voir ci-dessous).
- ▶ Vous et votre chef de délégation adjoint devez vous connecter au serveur Discord de l'OFM 2024, dont le lien vous sera communiqué en temps utile. Ce serveur est réservé aux chefs de délégation et aux adjoints. N'y invitez donc pas les participants. Quelques jours avant le concours, les examens et les barèmes seront partagés avec les chefs de délégation sur le serveur Discord. Après une période où chacun pourra partager ses remarques sur les problèmes et les barèmes, un vote aura lieu sur le serveur Discord pour les finaliser.

#### Juste avant l'épreuve

- ► Téléchargez la version finale des énoncés Junior et Senior depuis le serveur Discord, et imprimez-en un exemplaire pour chaque participant.
- ▶ Imprimez un grand nombre de feuilles de réponses officielles OFM 2024. Il est également possible d'utiliser des feuilles blanches sur lesquelles vous aurez préalablement recopié un en-tête similaire à celui des feuilles officielles.
- ▶ Vérifiez que chaque étudiant n'a que le matériel autorisé sur sa table :
	- $\triangleright$  un gros tas de feuilles officielles ou similaires;
	- ▷ de quoi écrire et dessiner, c'est-à-dire des instruments tels que des stylos, crayons, gommes, taille-crayons, règles, équerres (si elles ne peuvent pas faire office de rapporteur) ou compas ;
	- ▷ un dictionnaire français ou bilingue entre le français et la langue de prédilection de l'élève, si nécessaire ;
	- ▷ de quoi boire et de quoi manger ;
	- ▷ une montre ou horloge mécanique.

En particulier, les objets suivants sont interdits :

- ▷ tout livre, note, feuille quadrillée, ou document écrit autre que le dictionnaire mentionné ci-dessus ;
- ▷ tout appareil électronique, tel qu'une calculatrice, une montre ou horloge électronique, un téléphone portable ou un ordinateur ;
- $\triangleright$  tout rapporteur; les équerres ayant des graduations angulaires analogues à celles d'un rapporteur sont interdites ; celles dont les deux angles aigus sont connus (par exemple 30° et 60°) et qui sont exemptes de graduations angulaires sont autorisées;

En particulier, les montres électroniques doivent être retirées et les téléphones portables doivent être éteints et inaccessibles.

▶ Les élèves sont autorisés à préremplir l'en-tête de leurs copies, indiquant sur chaque feuille leur prénom, leur nom de famille, le pays pour lequel ils concourent, ainsi que leur catégorie (Junior ou Senior).

### Pendant l'épreuve

- ▶ Distribuez les énoncés aux participants à l'horaire prévu. Dans l'éventualité où l'organisation aurait pris du retard, notez l'heure précise à laquelle les énoncés ont été distribués afin de ramasser les copies quatre heure et demies plus tard.
- ▶ Rappelez aux étudiants de travailler sur chaque problème sur des feuilles séparées, y compris pour les brouillons. Chaque feuille de réponse (ou de brouillon) devra en effet être assignée à un unique problème pour être corrigée. Rappelez-leur également qu'ils ne doivent travailler que sur des feuilles officielles (ou avec un en-tête similaire) et uniquement au recto de celles-ci, même pour les brouillons.
- ▶ Conseillez aux étudiants de commencer par lire les quatre énoncés, afin de vérifier qu'ils les comprennent bien. Rappelez-leur qu'ils ne peuvent poser une question sur les énoncés que pendant la première demi-heure de l'épreuve. Pendant cette première demi-heure, les questions et réponses se font par écrit uniquement et via la procédure suivante :
	- ▷ L'étudiant écrit sa question sur une feuille séparée, avec la mention Question, et vous la remet.
	- ▷ Vous scannez ou prenez la question en photo et la publiez sur le serveur Discord. Les autres chefs de délégation et vous décidez ensemble de la réponse précise à donner à cette question.
	- ▷ Vous écrivez la réponse ainsi choisie sous la question de l'étudiant et lui rendez sa question avec la réponse.

Cette procédure est mise en place pour que les élèves de différents pays recoivent tous la même réponse à une même question, afin de garantir la plus grande équité.

- ▶ Les communications de toute sorte sont interdites, excepté pendant la première demiheure pour remettre une éventuelle question et en recevoir la réponse.
- ▶ Les élèves sont autorisés à se rendre aux toilettes, pourvu qu'ils ne puissent parler à personne et qu'ils n'y trouvent pas l'accès à un appareil électronique.
- ▶ S'il n'y a pas d'horloge dans la pièce, pensez à informer régulièrement les participants du temps qu'il leur reste, si possible par écrit sur un tableau (pour éviter de les distraire oralement). Informez les étudiants quand il ne reste plus que 30 minutes d'épreuve.
- ▶ Un élève qui déciderait de rendre ses solutions et de quitter le centre d'examen avant l'heure de fin prévue ne pourra pas changer d'avis et reprendre l'épreuve plus tard.
- ▶ Quelques minutes avant la fin de l'épreuve, demandez aux étudiants de vérifier que chacune de leur feuille contient bien leur nom, pays et catégorie, le numéro du problème concerné, le numéro de page pour ce problème et la mention Réponse ou Brouillon.

## Juste après l'épreuve

▶ Après quatre heures et demie d'épreuve, ramassez toutes les feuilles de réponse et de brouillon. Commencez la digitalisation de toutes les feuilles, en veillant à créer un unique document PDF par élève et par question, que vous nommerez :

[junior/senior]-[numéro du problème]-[pays (3 lettres)]-[nom].pdf

Par exemple, les feuilles de Pierre Deligne, participant Junior de l'équipe Belge, concernant le problème 3, seront regroupées dans un document appelé :

```
junior-3-BEL-deligne.pdf
```
- ▶ Transmettez ensuite les documents PDF ainsi générés aux organisateurs via le lien Google Drive qui vous aura été envoyé ou via [WeTransfer](https://wetransfer.com/) à l'adresse email qui vous aura été communiquée.
- ▶ Une fois que les organisateurs auront accusé bonne réception des copies de vos étudiants, vous pouvez procéder à la correction des épreuves, selon les barèmes disponibles sur le serveur Discord. Le reste de la journée du samedi est dédiée aux corrections. La correction s'effectue avec l'aide des chefs de délégation adjoints.

#### Le lendemain de l'épreuve

- $\blacktriangleright$  Les coordinations commenceront le dimanche 24 mars 2024 à 9 : 00 en UTC+1 et se termineront, a priori, au plus tard à 16:30. En heures locales :
	- ⊗ De 9:00 à 16:30 en Algérie, en Belgique, au Cameroun, en France, au Luxembourg, en Suisse et en Tunisie.
	- ⊗ De 8:00 à 15:30 au Burkina Faso, au Maroc, en Mauritanie et au Sénégal.
	- ⊗ De 11:00 à 18:30 au Djibouti.
	- ⊗ De 4:00 à 11:30 au Québec, Canada<sup>[5](#page-3-0)</sup>.

Pour chaque pays et chaque question, une plage horaire de 30 minutes sera fixée dans cet intervalle de temps pour que les coordinateurs de la question rencontrent le chef de délégation et le chef adjoint du pays. L'ensemble des coordinations devrait se passer sur le serveur Discord, mais il n'est pas exclu d'utiliser Zoom si la qualité des communications sur Discord n'est pas suffisamment bonne.

- ▶ Une cérémonie de clôture présentant les résultats et récompenses de tous les étudiants aura lieu en ligne le dimanche 24 mars 2024 à 19:00 en UTC+1. En heures locales :
	- ⊗ À 19:00 en Algérie, en Belgique, au Cameroun, en France, au Luxembourg, en Suisse et en Tunisie.
	- ⊗ À 18:00 au Burkina Faso, au Maroc, en Mauritanie et au Sénégal.
	- ⊗ À 21:00 au Djibouti.
	- ⊗ À 14:00 au Québec, Canada.

Le lien pour accéder à la cérémonie de clôture sera communiqué en temps utile aux chefs de délégation, qui seront chargés de le communiquer à leurs étudiants.

<span id="page-3-0"></span><sup>5.</sup> L'horaire sera bien sûr adapté pour que le Canada puisse coordonner ses copies à une heure raisonnable.